# **SIEMENS**

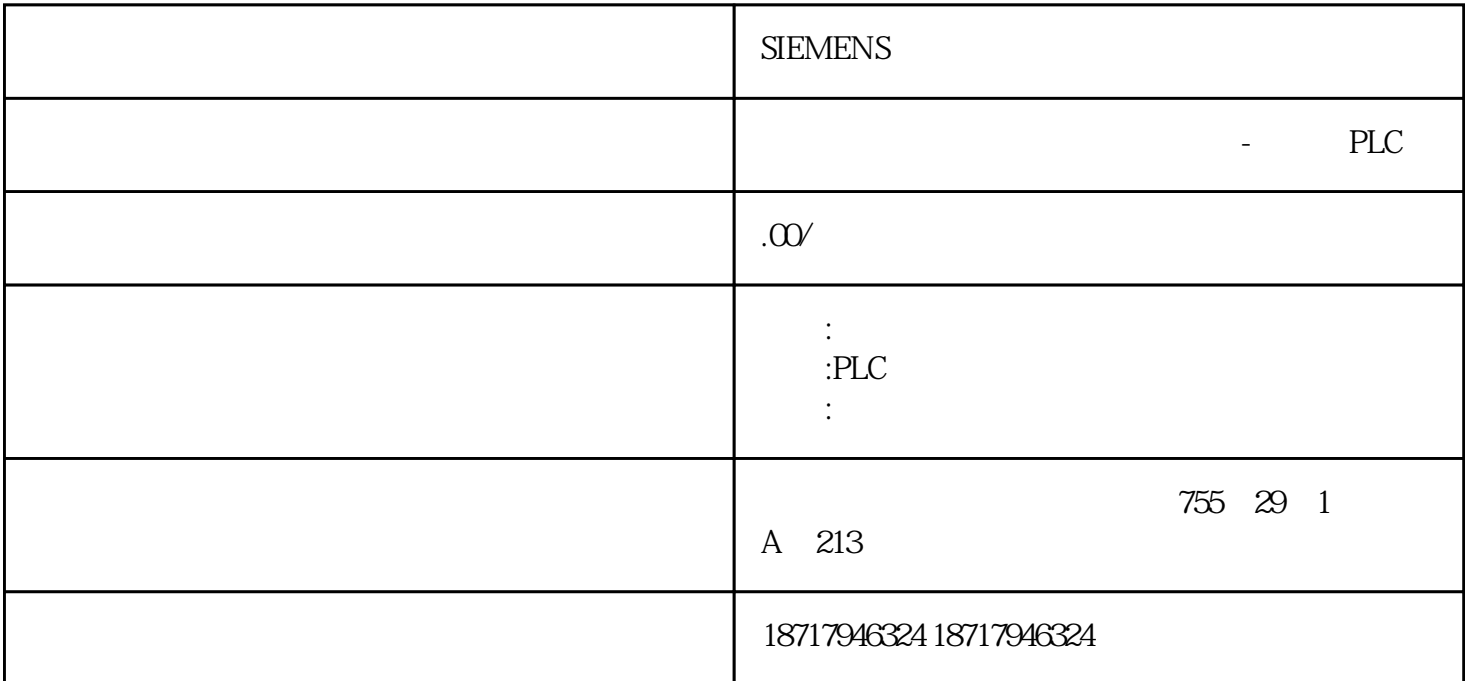

**SIEMENS** 

 $48$ 

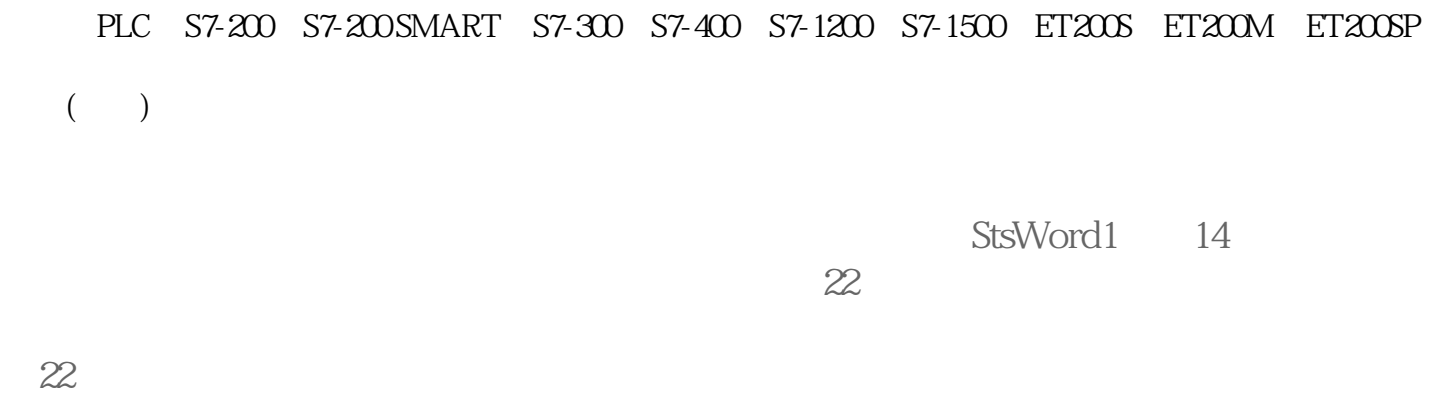

 $($ 

StsWord1<br>23  $3$  ,  $23$  $23 \,$ 

 $4$ SetValue CtrlWord1 1150(16 047)<br>CtrlWord1 0 24 E<br/>
SetBitInTag

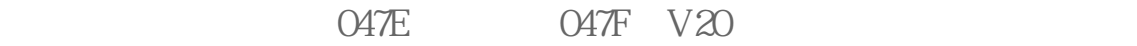

#### 24

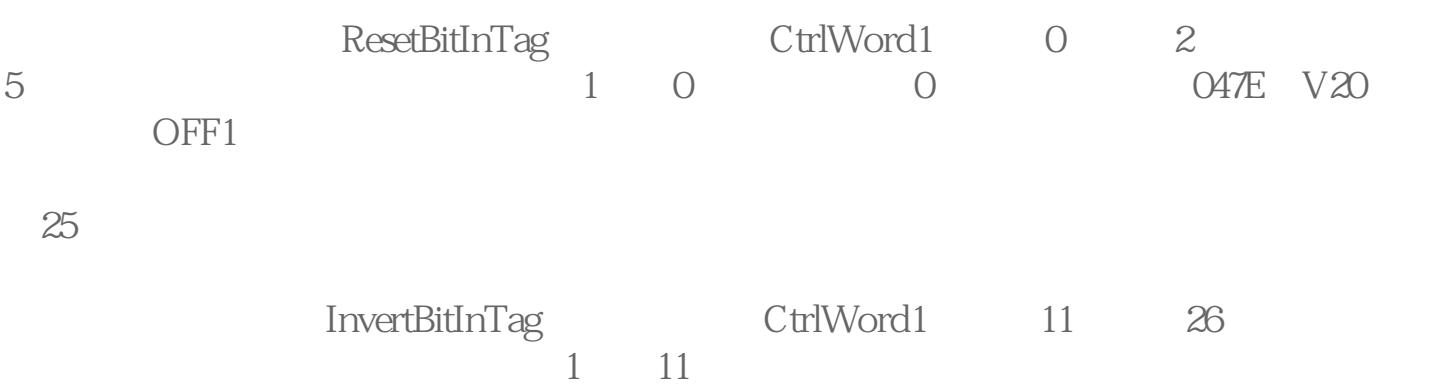

# $V20$

## $26$

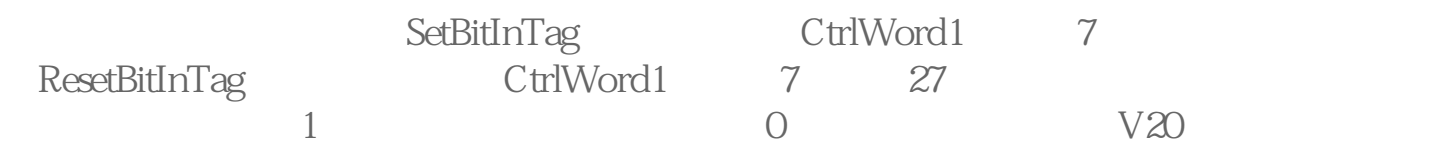

### $27$

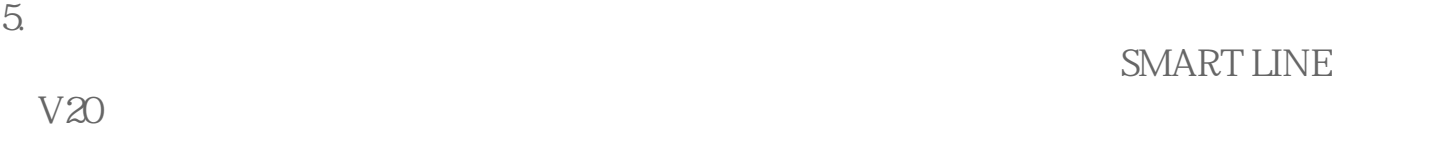

### **28**

 $28 \,$